## **additionRefractionMethod (AdditionRefractionMethod)**

[b2bOpticJobData](https://wiki.b2boptic.com/en:jobdata:version010603:structure) → [items](https://wiki.b2boptic.com/en:jobdata:version010603:structure) → [item](https://wiki.b2boptic.com/en:jobdata:version010603:complextypes:item) → [pair](https://wiki.b2boptic.com/en:jobdata:version010603:complextypes:pair) → [patient](https://wiki.b2boptic.com/en:jobdata:version010603:complextypes:patient)

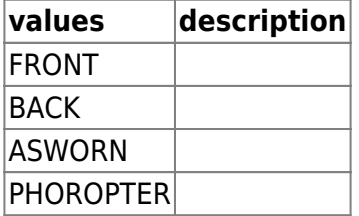

<xs:simpleType name="AdditionRefractionMethod"> <xs:restriction base="xs:string"> <xs:enumeration value="FRONT" /> <xs:enumeration value="BACK" /> <xs:enumeration value="ASWORN" /> <xs:enumeration value="PHOROPTER" /> </xs:restriction> </xs:simpleType>

From: <https://wiki.b2boptic.com/>- **wiki.b2bOptic.com**

Permanent link: **<https://wiki.b2boptic.com/en:jobdata:version010603:simpletypes:additionrefractionmethod>**

Last update: **2017/06/19 18:12**

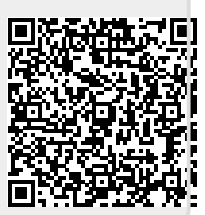